# **pagbet instalar**

- 1. pagbet instalar
- 2. pagbet instalar :br betano download
- 3. pagbet instalar :1xbet a télécharger gratuitement

## **pagbet instalar**

#### Resumo:

**pagbet instalar : Junte-se à revolução das apostas em bolsaimoveis.eng.br! Registre-se agora e descubra oportunidades de apostas inigualáveis!**  contente:

### **O melhor site de apostas para iniciantes: Bet365**

Procurando o melhor site para iniciantes fazer suas apostas? Não procure mais do que a Bet365! Com uma ampla gama de esportes e mercados à escolha, bem como um interface amigável ao usuário. A bet 365 é perfeita plataforma pra quem está começando no mundo das aposta online

- Por que escolher a Bet365?
	- Interface amigável: A plataforma da Bet365 foi projetada para ser fácil de usar, mesmo aqueles que são novos nas apostas online.
	- A Bet365 oferece uma ampla gama de esportes e mercados para escolher, incluindo desportos populares como futebol americano. basquetebol ou ténis bem com nicho desportivo (e-Sport)
	- Odds competitivas: A Bet365 oferece orcas de concorrência em pagbet instalar uma ampla gama dos mercados, tornando-se a melhor escolha para aqueles que procuram obter um bom valor pelo seu dinheiro.
	- Excelente serviço ao cliente: A equipe de atendimento está disponível 24 horas por dia, 7 dias para ajudar com quaisquer dúvidas ou preocupações que você possa ter.

### **Como começar a usar o Bet365?**

- 1. Vá para o site da Bet365 e clique no botão "Ingressar agora".
- 2. Preencha o formulário de inscrição com suas informações pessoais.
- 3. Deposite fundos em pagbet instalar pagbet instalar conta usando um dos muitos métodos de pagamento disponíveis.
- 4. Comece a navegar pelos esportes e mercados disponíveis, faça suas apostas!

### **Dicas para iniciantes**

- Comece pequeno: não aposte mais do que você pode perder.
- Faça pagbet instalar pesquisa: Certifique-se de entender as probabilidades e os termos das apostas antes da colocação.
- Não persiga as perdas: Se você está em pagbet instalar uma série de derrota, não tente ●recuperar suas prejuízos apostando mais. Faça um intervalo e volte quando estiver pronto!

## **Conclusão**

Em conclusão, a Bet365 é uma escolha perfeita para iniciantes que procuram começar pagbet instalar jornada de apostas online. Com interface amigável ao usuário e ampla gama em pagbet instalar esportes ou mercados; odds competitivas – além do excelente atendimento aos clientes ela tem tudo aquilo necessário pra você iniciar seu jogo com sucesso no começo da partida até ganhar!

Inscreva-se no Bet365 hoje mesmo e comece a fazer suas apostas!

[1win casa de apostas](https://www.dimen.com.br/1win-casa-de-apostas-2024-07-24-id-212.html)

### **Como baixar o aplicativo da Bet365?**

Você está procurando uma maneira de baixar o aplicativo Bet365 para Android? Não procure mais! Neste artigo, vamos orientá-lo através do processo da transferência e instalação dos aplicativos bet 365 no seu dispositivo móvel.

- Primeiro, abra o navegador móvel e vá para a página da Bet365.
- Clique no botão "Todos os aplicativos".
- Selecione a versão Android e baixe o arquivo APK.
- Uma vez que o download estiver concluído, vá para gerenciador de arquivos do seu dispositivo e encontrar a APK arquivo.
- Clique no arquivo APK para instalá-lo.

### **Dicas e Truques**

- Certifique-se de baixar apenas o arquivo APK do site oficial da Bet365 para evitar riscos potenciais à segurança.
- Se você estiver tendo problemas para instalar o aplicativo, tente reiniciar seu dispositivo e depois tentar novamente.

### **Conclusão**

Baixar o aplicativo Bet365 para Android é um processo rápido e fácil. Seguindo os passos descritos neste artigo, você poderá acessar todos as características fantásticas que a bet 365 tem à oferecer? Então do quê está esperando por isso! Comece hoje mesmo jogando agora!!

#### **Passo passo Descrição**

- 1 Abra o seu navegador móvel e vá para a página da Bet365.
- 2 Clique no botão "Todos os aplicativos".
- 3 4 Selecione a versão Android e baixe o arquivo APK.
- 4 Vá para o gerenciador de arquivos do seu dispositivo e encontre a APK.
- 5 Clique no arquivo APK para instalá-lo.

### **pagbet instalar :br betano download**

els individuais criando a imagem, muito parecido como um mosaico; É por isso que eles o dependentem da resolução ; você não pode escalá-los sem perdera qualidade! Tudo o Você precisa saber sobre formatos e editores para logo - Nine BlaesS ninieblaEs2.des : blog logos

## **pagbet instalar**

Para realizar um saque na bet365, é preciso seguir alguns passa básicos.

- Escolha o seu banco na lista e digite os seus dados bancários.
- Escolha o valor do saque, com mínimo de R\$40.
- Clique novamente em "Saque".

Agora, é só aguardar o tempo de processamento para do jantar cais na pagbet instalar conta.

#### **pagbet instalar**

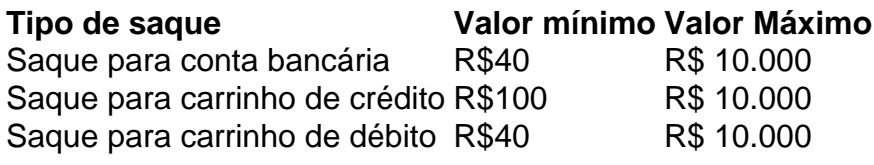

#### **Dicas para realizar um saque na bet365**

- Certifica-se de ter suficente saldo em pagbet instalar conta para realizar o saque.
- Você tem que ter certeza de quem todos os dados bancários estejam direito antes confirmar o saque.
- Utilizar o número de referência do saque para acompanhamento da situação na transação.

Ao seguir es passasse, você pode realizar um saque na bet365 de forma sergencial.

### **pagbet instalar :1xbet a télécharger gratuitement**

Minha memória de leitura mais antiga.

A maravilhosa viagem de Nils Holgersson pela Suécia, por Selma LaGERlf. Minha avó que cresceu na Alemanha leu-a para mim quando eu era criança e então ela me deu uma cópia da minha vida: também sonhei pagbet instalar viajar como aquele garotinho! Meu livro favorito crescendo.

Little Women by Louisa May Alcott. Porque éramos três meninas, nossa mãe era médica e minhas irmãs eu gostava de me identificar com os personagens do livro... claro que fui Jo! O livro que me mudou quando adolescente....

A insuportável leveza do ser de Milan Kundera. Foi um choque erótico, espiritual... Eu não entendia tudo quando o li – eu devia ter 16 anos - mas ele realmente me comoveu fisicamente; era a palavra que estava entrando pagbet instalar mim!

O escritor que mudou de ideia....

Simone de Beauvoir, cujo O Segundo Sexo eu peguei emprestado da biblioteca quando tinha 16 anos. De repente percebi que não havia sentido pagbet instalar responder à injustiça com raiva ou violência e a melhor maneira para lutar era o conhecimento por uma mulher O livro que me fez querer ser escritor.

Todos os livros de Marguerite Duras, e Écrire pagbet instalar particular porque pagbet instalar paixão pela literatura liberdade para o absoluto combinava com tudo que eu procurasse na vida. O livro ou autor que eu voltei para o

John Steinbeck. Eu o tinha lido na escola e não entendia nada dele, reli As Vinhas da Ira há alguns anos atrás foi um choque... É uma verdadeira obra-prima com a pagbet instalar assombrosa visão moderna do capitalismo: violência social; migração!

O livro que eu releio.

A Insuportável Leveza do Ser. Eu a leio todos os anos e sempre encontro algo diferente, é um

livro inclassificáveis: parte romance part tradition on Philosophere and music Part Essay (parte tratado sobre filosofias ou música), metade ensaio; não acho que uma vida inteira será suficiente para desvendar seu mistério!

O livro que eu nunca mais poderia ler novamente.

O Estranho Caso do Dr. Jekyll e Sr Hyde de Robert Louis Stevenson, não sei porquê mas este livro aterrorizou-me a mim mesmo que nunca mais o abrisse novamente!

O livro que descobri mais tarde na vida.

Le Cahier Interdit (O Notebook Proibido) de Alba Céspedes. Li recentemente e isso me comoveu enormemente, é a história da dona-decasa italiana que compra um caderno no qual escreve seus pensamentos com medo ao pensar pagbet instalar encontrálo; desde o momento onde começa escrevendo ela anseia cada vez mais pela liberdade!

O livro que estou lendo atualmente.

Eu o admiro desde criança, e seus livros me levaram junto com ele para que eu pudesse um dia ser escritor.

Author: bolsaimoveis.eng.br Subject: pagbet instalar

Keywords: pagbet instalar

Update: 2024/7/24 0:21:38